# **como pesquisar jogos na bet365 - Acione rodadas grátis em máquinas caçaníqueis:bet365 777**

**Autor: jandlglass.org Palavras-chave: como pesquisar jogos na bet365**

#### **Resumo:**

**como pesquisar jogos na bet365 : Transforme cada aposta numa oportunidade de ouro no jandlglass.org. Quando você ganha, nós celebramos juntos!** 

will give you three times that value in Free Bets when you place qualifying bets to same valu and they are settled. FreeBets are paid as Bet Credits. Min odds/bet and ent method exclusions apply. Bet365 Review, Free Bet deposit in line with the Terms and

Conditions of the offer, which can be located by selecting My Offers via the Account

#### **Índice:**

- 1. como pesquisar jogos na bet365 Acione rodadas grátis em máquinas caça-níqueis:bet365 777
- 2. como pesquisar jogos na bet365 :como processar site de apostas
- 3. como pesquisar jogos na bet365 :como processar um site de apostas

#### **conteúdo:**

# **1. como pesquisar jogos na bet365 - Acione rodadas grátis em máquinas caça-níqueis:bet365 777**

Quatro corredores estavam **como pesquisar jogos na bet365** terceiro lugar com Megertu Alemu quarto. O recorde mundial anterior para uma corrida só de mulheres foi 2hrs 17min 01sec por Mary Jepkossei Keitany, na Londres 2024.

"Estou me sentindo grato", disse Jepchirchir à . Não esperava ter um recorde mundial, mas estava trabalhando muito duro para estar **como pesquisar jogos na bet365** Paris na maratona e minha oração é defender meu título."

Marcel Hug ganhou uma quarta corrida de cadeira-de rodas masculina consecutiva recorde. O suíço 'Silver Bullet', 38 anos com 1:28:33 Daniel Romanchuk dos Estados Unidos foi o segundo lugar **como pesquisar jogos na bet365 como pesquisar jogos na bet365** 25a Maratona seguida Londres David Weir da Grã - Inglaterra

# **Andy Murray encerra como pesquisar jogos na bet365 participação no Wimbledon sem jogar com Emma Raducanu**

Não haverá último grito de guerra para Andy Murray 6 no Wimbledon. A parceira de duplas e compatriota britânica, Emma Raducanu, retirou-se do evento de duplas mistas.

Murray e Raducanu estavam 6 agendados para jogar **como pesquisar jogos na bet365** primeira partida juntos no sábado, mas a vencedora do BR Open de 2024 disse que estava 6 se retirando devido a "alguma rigidez" **como pesquisar jogos na bet365** seu punho direito.

"Estou desapontada porque realmente estava ansiosa para jogar com Andy, mas 6 tenho que cuidar", disse a Raducanu de 21 anos **como pesquisar jogos na bet365** um comunicado.

Isso significa que o Murray de 37 anos jogou 6 **como pesquisar jogos na bet365** última partida

no Wimbledon após anunciar no início deste ano que se aposentará do tênis nesta temporada.

Raducanu, que também 6 tem lidado com suas próprias lesões desde a vitória no BR Open há três anos, deve enfrentar a qualificada Lulu 6 Sun na chave feminina para um lugar nas quartas de final do Wimbledon.

Após uma operação recente para tratar um cisto 6 na coluna, Murray não pôde jogar no torneio individual do Wimbledon, embora tenha competido no duplas ao lado de seu 6 irmão, Jamie, com a dupla perdendo **como pesquisar jogos na bet365** sets diretos para John Peers e Rinky Hijikata na quinta-feira.

Após a derrota, Murray 6 – um bicampeão no Wimbledon – foi levado às lágrimas após uma breve cerimônia no Centro Court **como pesquisar jogos na bet365** que um 6 compilado de **como pesquisar jogos na bet365** carreira foi exibido **como pesquisar jogos na bet365** telões.

"É difícil porque gostaria de continuar jogando, mas não posso. Fisicamente, é simplesmente 6 muito difícil agora", disse Murray **como pesquisar jogos na bet365 como pesquisar jogos na bet365** entrevista na quadra, após assistir ao {sp}.

"Eu quero jogar para sempre, amo o 6 esporte. Ele me deu muito, me ensinou muitas lições ao longo dos anos que posso usar pelo resto da minha 6 vida. Não quero parar, então é difícil." Campeões de torneios do Grand Slam como Novak Djokovic, Iga witek, Martina Navratilova e 6 John McEnroe foram apenas alguns dos rostos famosos presentes na curta cerimônia e se juntaram a milhares de fãs **como pesquisar jogos na bet365** 6 dar a Murray uma ovação de pé. A família de Murray, incluindo suas duas filhas pequenas, também assistiu dos bancos.

Murray se 6 tornou uma lenda no Wimbledon desde **como pesquisar jogos na bet365** estreia no torneio como adolescente **como pesquisar jogos na bet365** 2005.

Murray chegou à final do Wimbledon **como pesquisar jogos na bet365** 6 simples **como pesquisar jogos na bet365** 2012, onde perdeu para Roger Federer – uma derrota que moveu a estrela britânica às lágrimas e mudou 6 um pouco a percepção pública dele.

Um mês depois, Murray voltou ao mesmo local para vencer uma medalha de ouro nos 6 Jogos Olímpicos de Londres de 2012. A vitória iniciou um ano bem-sucedido para Murray, que passou a vencer o BR 6 Open – seu primeiro título de Grand Slam.

Ele então voltou ao Wimbledon **como pesquisar jogos na bet365** 2013, onde encerrou a espera de 77 6 anos da Grã-Bretanha por um campeão de simples masculino – um momento agora gravado na história do país. Em 2024, 6 Murray venceu seu segundo título de Wimbledon – uma vitória que ele diz ser **como pesquisar jogos na bet365** favorita.

No entanto, atingido por lesões 6 nas últimas temporadas, Murray lutou para ser competitivo. Ele disse anteriormente que, se seu corpo permitir, os Jogos Olímpicos de Paris 6 serão **como pesquisar jogos na bet365** última competição antes de se aposentar do esporte.

Ben Church e Jill Martin contribuíram para este relatório.

# **2. como pesquisar jogos na bet365 : como processar site de apostas**

como pesquisar jogos na bet365 : - Acione rodadas grátis em máquinas caça-níqueis:bet365 777

# **como pesquisar jogos na bet365**

A plataforma de **apostas esportivas** bet365 777 oferece uma ampla variedade de jogos e oportunidades de **aposta ao vivo** a partir de apenas 1 dólar de investimento.

#### **como pesquisar jogos na bet365**

No segundo semestre de 2024, a política de contratação da 777 mudou, permitindo a entrada de veteranos no negócio, o que se refletiu em **como pesquisar jogos na bet365** mais oportunidades para os apostadores. Além disso, o bet365 oferece um código de bônus: 365GOAL, para ser usado no momento do registro, sem mudar o valor da oferta.

### **Como utilizar o código de bônus na bet365?**

Para utilizar o código de bônus, é necessário realizar o próprio registro, fazer o primeiro depósito e uma aposta com o mesmo valor do depósito. O crédito da bet365 será então disponibilizado como crédito de aposta, sem necessidade de cumprir rollover, ou seja, sem necessidade de arcar com vários giros antes de fazer o saque.

### **Valor mínimo de saque e limites**

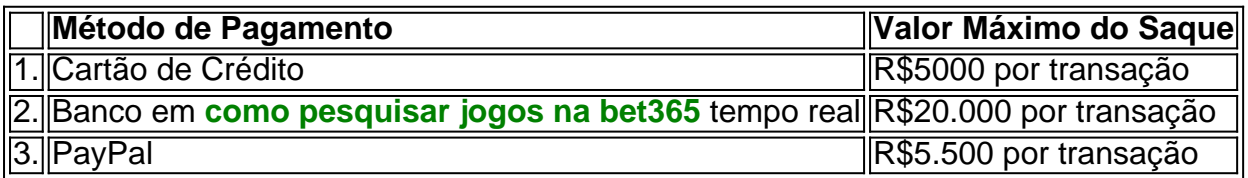

### **Termos e condições do bônus na seção de Cassino**

Para se qualificar à oferta de 50 giros grátis no Cassino, é preciso efetuar um depósito mínimo de R\$50 e apostar o mesmo valor em **como pesquisar jogos na bet365** jogos de Cassino (excluindo jogos com Croupier ao vivo e slots ao vivo).

### **Ganhe um bônus adicional com o Bet365 no Casino2024**

Obtenha um bônus de R\$200 especialmente para novos jogadores no Casino2024.

### **Considerações finais**

A bet365 é uma plataforma de apostas confiável e segura, com uma variedade de opções de apostas em **como pesquisar jogos na bet365** tempo real e uma ampla seleção de jogos. Seja na área de desporto, ou no cassino fornecendo essa emoção extra aos seus clientes.

tivada. Se minha Conta foi restrita pela bet365, a única maneira para contornar isso e entrar em **como pesquisar jogos na bet365** contato com o suporte ao cliente ou procurar outra plataformade

ostas on-line na internet! Bet365 Casa Restrita - Porque A Bag 364 Con Blogueada? ship1.ng : "be três67/contas restrito (porq)éuber0360-12bloquesadas Instalar uma VPN da pive-366 no seu dispositivo), falsificando um endereço IP Para outro local do

# **3. como pesquisar jogos na bet365 : como processar um site de apostas**

Você precisa preencher um contrato de débito pré-autorizado no qual você dá permissão ra os saques. Dependendo da instituição financeira, ele pode fazer isso por escrito ou latronicamente e em **como pesquisar jogos na bet365** telefone: DéBitos pre - autorizado a (PAD) do Canada!ca canada

: financeiro/consumidor comagência ; serviços; banca...

#### **Informações do documento:**

Autor: jandlglass.org Assunto: como pesquisar jogos na bet365 Palavras-chave: **como pesquisar jogos na bet365 - Acione rodadas grátis em máquinas caça-níqueis:bet365 777** Data de lançamento de: 2024-08-08

#### **Referências Bibliográficas:**

- 1. [ultimo sorteio loteria federal](/ultimo-sorteio-loteria-federal-2024-08-08-id-47997.pdf)
- 2. [jogos caça níquel grátis antigos](/jogos-ca�a-n�quel-gr�tis-antigos-2024-08-08-id-32619.pdf)
- 3. [atlético mineiro x ceara palpites](/atl�tico-mineiro-x-ceara-palpites-2024-08-08-id-6838.pdf)
- 4. <u>[cash out estrela bet](https://www.dimen.com.br/aid-category-noticias/app/cas-h-out-estrela--bet--2024-08-08-id-17531.html)</u>